## $2$  Agrolab's

## **Accés internet résultats BVD auriculaires**

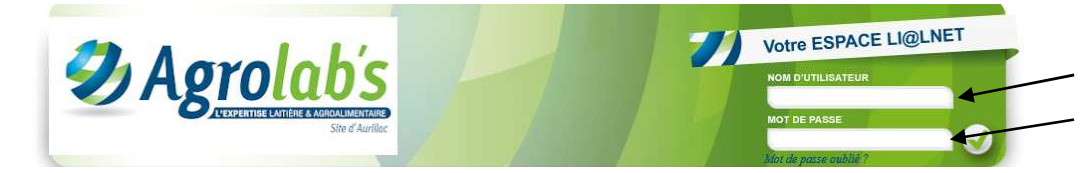

Allez sur le site www.agrolabs.fr notez votre nom d'utilisateur et mot de passe en MAJUSCULE puis validez.

Si vous n'avez pas d'identifiant de connexion, contactez la grc par téléphone au 04.71.46.82.00 ou par mail contact.aurillac@agrolabs.fr pour les demander.

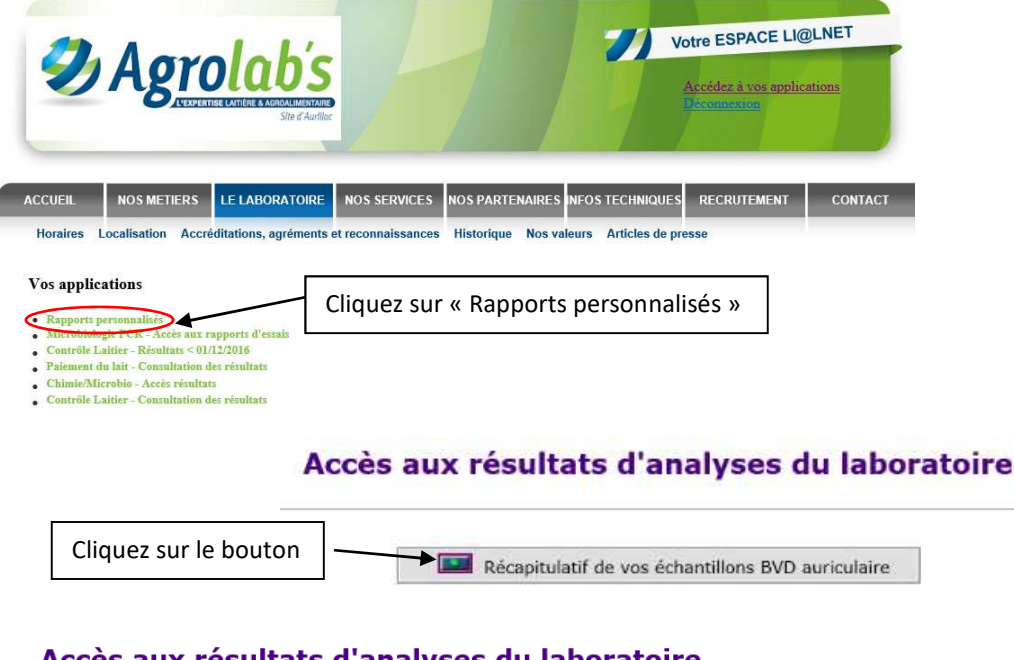

## Accès aux résultats d'analyses du laboratoire

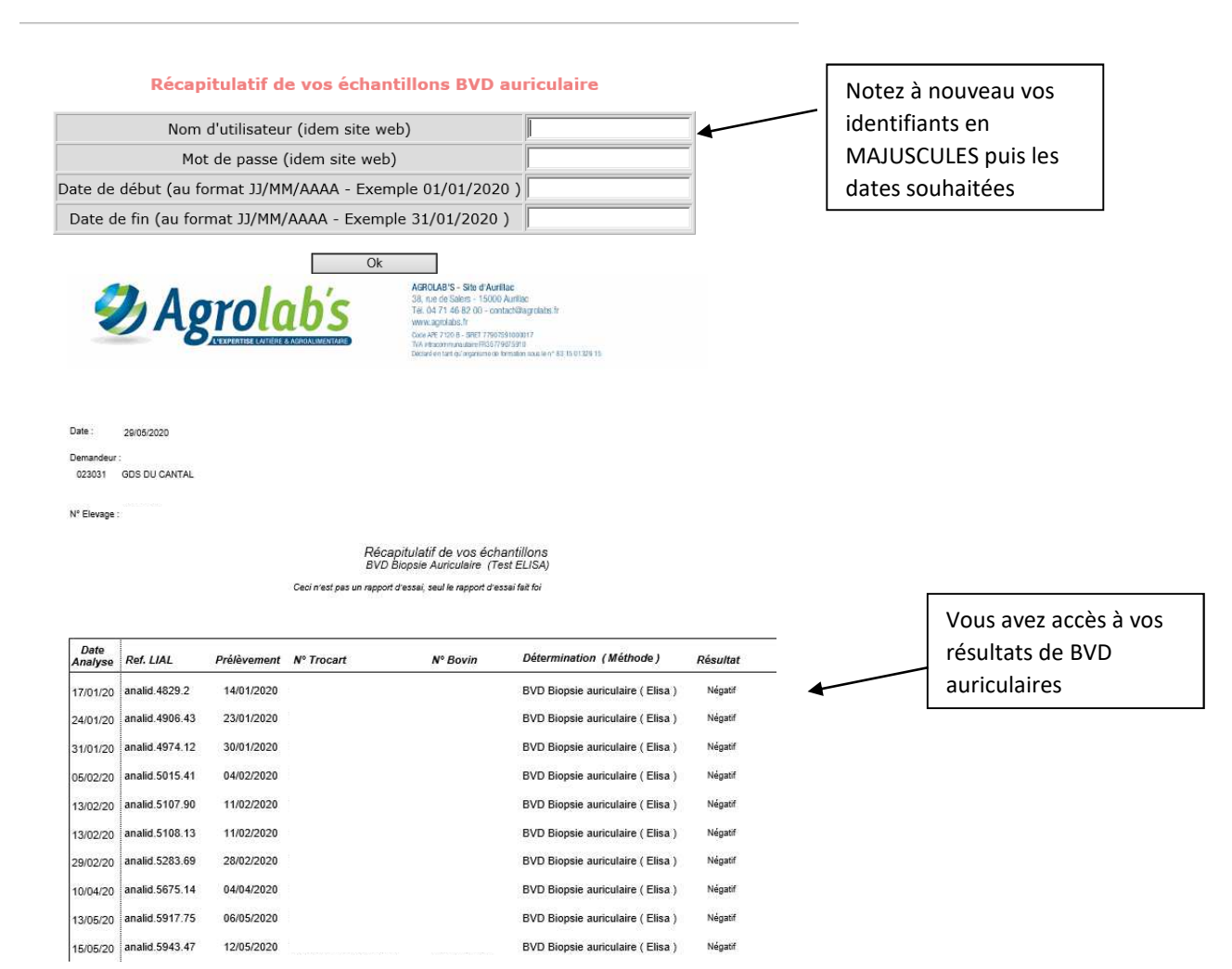